证券代码:300771 证券简称:智莱科技 公告编号:2022-030

# 深圳市智莱科技股份有限公司

### 关于召开 2022 年第一次临时股东大会的提示性公告

# 本公司及董事会全体成员保证信息披露的内容真实、准确、完整,没有虚 假记载、误导性陈述或重大遗漏。

根据《公司法》和《公司章程》的有关规定,经深圳市智莱科技股份有限公 司(以下简称"智莱科技"、"公司")第二届董事会第十五次会议审议通过《关 于提议召开 2022 年第一次临时股东大会的议案》,公司董事会决定于 2022 年 5 月 17 日(星期二)召开公司 2022 年第一次临时股东大会,现就本次会议有关事 项提示如下:

#### 一、召开会议的基本情况

1、股东大会届次:深圳市智莱科技股份有限公司 2022 年第一次临时股东大 会

2、股东大会召集人:深圳市智莱科技股份有限公司董事会

3、会议召开的合法性及合规性:经公司第二届董事会第十五次会议审议通 过,决定召开 2022 年第一次临时股东大会,召集程序符合有关法律、行政法规、 部门规章、规范性文件和《公司章程》的规定。

4、会议召开的日期、时间:

(1)现场会议召开时间:2022 年 5 月 17 日(星期二)下午 15:00。

(2)网络投票时间:2022 年 5 月 17 日,其中通过深圳证券交易所交易系 统进行网络投票的具体时间为 2022 年 5 月 17 日上午 9:15-9:25,9:30-11:30, 下午 13:00-15:00: 通过深圳证券交易所互联网投票系统进行网络投票的具体时 间为 2022 年 5 月 17 日 9:15 至 15:00 期间的任意时间。

5、会议召开方式:本次股东大会采取现场投票与网络投票相结合的方式。 公司股东应选择现场投票、网络投票中的一种方式,如果同一表决权出现重复投 票表决的,以第一次投票表决结果为准。网络投票包括证券交易系统和互联网系 统两种投票方式,同一股份只能选择其中一种方式。

6、股权登记日:2022 年 5 月 12 日

7、会议出席对象:

(1)截至 2022 年 5 月 12 日(星期四)下午深圳证券交易所交易结束后, 在中国证券登记结算有限责任公司深圳分公司登记在册的本公司全体股东。上述 公司全体股东均有权出席本次股东大会,并可以以书面形式委托代理人出席会议 和参加表决,该股东代理人不必是公司股东;

(2)公司董事、监事、高级管理人员;

(3)公司聘请的律师;

(4)根据相关法规应当出席股东大会的其他人员。

8、会议地点:广东省深圳市南山区学苑大道 1001 号南山智园 C3 栋 15 层智 莱科技会议室。

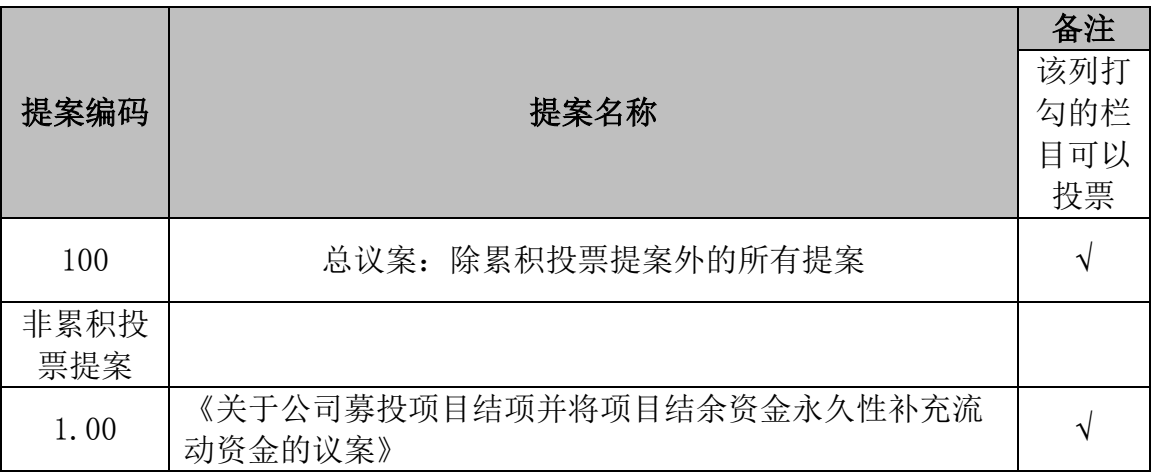

#### 二、会议审议事项

#### 三、会议登记事项

1、登记方式:

(1)个人股东亲自出席会议的,应出示本人身份证或其他能够表明身份的

有效证件或证明、股票账户卡/持股证明;委托代理他人出席会议的,代理人应 出示委托股东的有效身份证件、授权委托书(附件 1)、股票账户卡/持股证明 和代理人有效身份证件。

(2)法人股东应由法定代表人或者法定代表人委托的代理人出席会议。法 定代表人出席会议的,应出示股票账户卡/持股证明、本人身份证、能证明其具 有法定代表人资格的有效证明;委托代理人出席会议的,代理人应出示法人股东 单位的法定代表人依法出具的书面授权委托书、股票账户卡/持股证明和代理人 有效身份证件;

(3)异地股东可采用信函或传真的方式登记,并仔细填写《参会股东登记 表》(附件 2),以便登记确认。

(4)本次会议不接受电话登记;出席会议签到时,出席会议的股东及股东 代理人必须出示相关证件原件。

2、登记时间:

本次股东大会现场登记时间为 2022 年 5 月 16 日上午 09:30-11:30,下午 13:00-17:30;采取信函或传真方式登记的须在 2022 年 5 月 16 日 17:30 之前送 达或传真到公司。

3、登记地点:

广东省深圳市南山区学苑大道 1001 号南山智园 C3 栋 15 层深圳市智莱科技 股份有限公司董事会办公室,如果通过信函方式登记,信封上请注明"2022 年 第一次临时股东大会"字样。

4、注意事项

出席现场会议的股东和股东代理人请携带相关证件原件于会前半小时到会 场办理登记手续。

#### 四、参与网络投票的具体操作流程

在本次股东大会上,股东可以通过深交所交易系统和互联网投票系统(网址: http://wltp.cninfo.com.cn)参加投票,参加网络投票的具体操作流程见附件

#### 五、其他注意事项

1、会议联系方式

联系人:陈才玉、张威

电话:0755-28657760

传真:0755-86021660

通讯地址:广东省深圳市南山区学苑大道 1001 号南山智园 C3 栋 15 层智莱 科技

邮政编码: 518052

2、本次股东大会现场会议会期半天,与会人员的食宿及交通等费用自理。

#### 六、备查文件

1、《深圳市智莱科技股份有限公司第二届董事会第十五次会议决议》

2、深交所要求的其他文件

附件:

1、《授权委托书》

2、《2022 年第一次临时股东大会股东登记表》

3、《参加网络投票的具体操作流程》

深圳市智莱科技股份有限公司

#### 董事会

2022 年 5 月 12 日

3。

附件 1

#### 授权委托书

兹全权委托 先生/女士代表本人(本公司)出席深圳市智莱科技 股份有限公司于 2022 年 5 月 17 日召开的 2022 年第一次临时股东大会,并代表 本人(本公司)行使表决权。受托人有权依照本授权委托书的指示对本次股东大 会审议的事项进行投票表决,并代为签署本次股东大会需要签署的相关文件。

本次授权委托书的有效期限为自本次授权委托书签署之日起至本次股东大 会结束之日止。

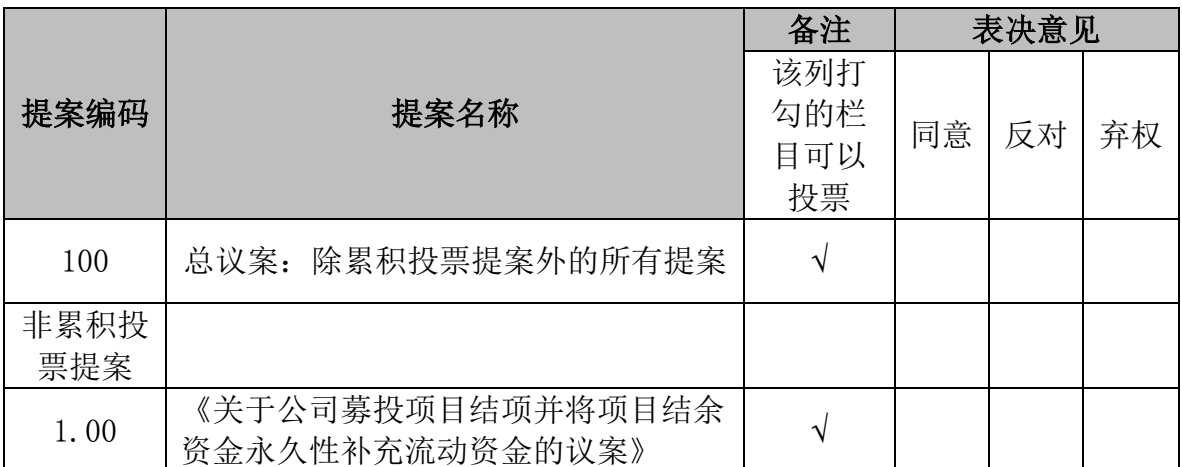

委托人对受托人的指示如下:

(说明:委托人对受托人的指示,以在"同意"、"反对"、"弃权"下面 的方框中打"√"为准。对同一审议事项不得有两项或多项指示。如果委托人对 某一审议事项的表决意见未做具体指示或对同一审议事项有两项或多项指示的, 受委托人有权按自己的意思决定对该事项进行投票表决)

委托人姓名或单位名称(签字/盖章): 委托人身份证号码或营业执照号码: 委托人股票账号: 委托人持股数: 股

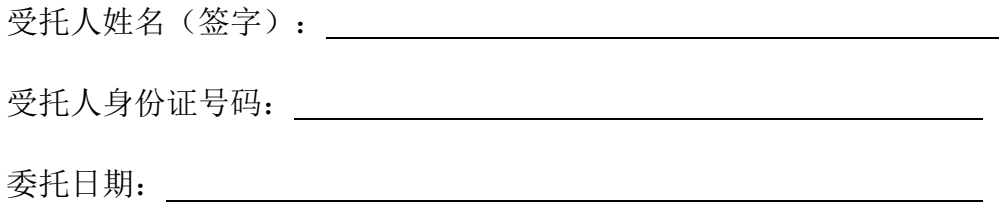

附注:1、单位委托须加盖单位公章;

- 2、本授权委托书的有效期自本授权委托书签署之日至本次股东大会结束;
- 3、授权委托书复印或按以上格式自制均有效。

## 深圳市智莱科技股份有限公司

# 2022 年第一次临时股东大会参会股东登记表

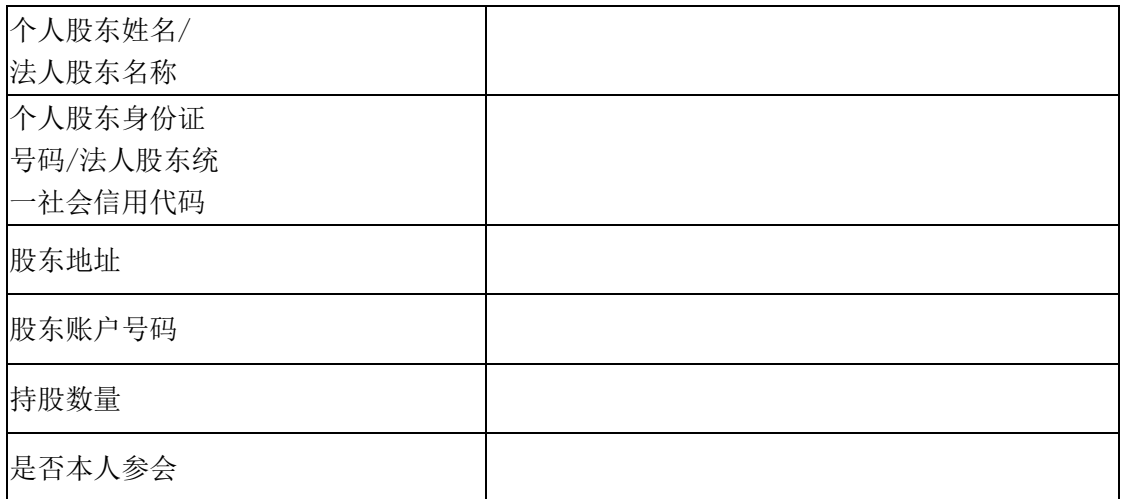

注:1、请用正楷字填写完整的股东名称及地址(须与股东名册上所载的相同)。

2 上述参会股东登记表的剪报、复印件或按以上格式自制均有效。

附件 3

#### 参加网络投票的具体操作流程

一、网络投票的程序

1、投票代码:350771

2、投票简称:智莱投票

3、填报表决意见或选举票数

本次股东大会的议案为非累积投票议案,对于非累积投票议案,填报表决意 见:同意、反对、弃权。

二、通过交易所交易系统投票的程序

1、投票时间:2022 年 5 月 17 日的交易时间,即 9:15-9:25,9:30-11:30 和 13:00-15:00。

2、股东可以登录证券公司交易客户端通过交易系统投票。

三、通过交易所互联网投票系统投票的程序

1、互联网投票系统开始投票的时间为 2022 年 5 月 17 日(现场股东大会召 开日)9:15 至 15:00 期间的任意时间。

2、股东通过互联网投票系统进行网络投票,需按照《深交所投资者网络服 务身份认证业务指引(2016 年修订)》的规定办理身份认证,取得"深交所数 字证书"或"深交所投资者服务密码"。具体身份认证流程可登陆互联网投票系 统 http://wltp.cninfo.com.cn 规则指引栏目查阅。

3、股东根据获取的服务密码或数字证书,可登陆 http://wltp.cninfo.com. cn 在规定时间内通过互联网投票系统进行投票。